## **Change Hosts File.htm**

**J. Peter Bruzzese**

 VBScript Programmer's Reference Adrian Kingsley-Hughes,Kathie Kingsley-Hughes,Daniel Read,2011-01-13 Completely updated for Windows Vista and Windows Server 2003 R2, this book is packed with practical examples for today's programmer, Web developer, or system administrator Combines a comprehensive overview of the VBScript technology and associated technologies with sample code at every stage from beginner to advanced user Discusses the general syntax, functions, keywords, style, error handling, and similar language-specific topics and then moves into an expanded reference section covering the object models in detail Presents advanced coverage on Active Directory Service Interfaces (ADSI), PowerShell, security scripting, remote scripting, database scripting, and more

 **Implementing an IBM High-Performance Computing Solution on IBM Power System S822LC** Dino Quintero,Luis Carlos Cruz Huertas,Tsuyoshi Kamenoue,Wainer dos Santos Moschetta,Mauricio Faria de Oliveira,Georgy E Pavlov,Alexander Pozdneev,IBM Redbooks,2016-07-25 This IBM® Redbooks® publication demonstrates and documents that IBM Power SystemsTM high-performance computing and technical computing solutions deliver faster time to value with powerful solutions. Configurable into highly scalable Linux clusters, Power Systems offer extreme performance for demanding workloads such as genomics, finance, computational chemistry, oil and gas exploration, and high-performance data analytics. This book delivers a high-performance computing solution implemented on the IBM Power System S822LC. The solution delivers high application performance and throughput based on its built-for-big-data architecture that incorporates IBM POWER8® processors, tightly coupled Field Programmable Gate Arrays (FPGAs) and accelerators, and faster I/O by using Coherent Accelerator Processor Interface (CAPI). This solution is ideal for clients that need more processing power while simultaneously increasing workload density and reducing datacenter floor space requirements. The Power S822LC offers a modular design to scale from a single rack to hundreds, simplicity of ordering, and a strong innovation roadmap for graphics processing units (GPUs). This publication is targeted toward technical professionals (consultants, technical support staff, IT Architects, and IT Specialists) responsible for delivering cost effective high-performance computing (HPC) solutions that help uncover insights from their data so they can optimize business results, product development, and scientific discoveries

 **Creating a Website: The Missing Manual** Matthew MacDonald,2011-05-03 Think you need an army of skilled programmers to build a website? Think again. With nothing more than an ordinary PC, some

raw ambition, and this book, you'll learn how to create and maintain a professional-looking, visitorfriendly site. This Missing Manual gives you all the tools, techniques, and expert advice you need. Plan your site. Create web pages by learning the basics of HTML and HTML5. Control page design with CSS. Format text, images, links, tables, and other elements. Attract visitors. Ensure that people can find your site through popular search engines. Build a community. Add forums, fresh content, and a feedback form to encourage repeat visits. Get smart. Use free tools to identify your site's strengths and weaknesses. Create your own blog. Post your musings with a free blog-hosting service. Bring in cash. Host Google ads, sell Amazon's wares, or push your own products. Add pizzazz. Include audio, video, interactive menus, and more.

 Rootkits For Dummies Larry Stevenson,Nancy Altholz,2006-12-11 A rootkit is a type of malicious software that gives the hacker root or administrator access to your network. They are activated before your system's operating system has completely booted up, making them extremely difficult to detect. Rootkits allow hackers to install hidden files, processes, and hidden user accounts. Hackers can use them to open back doors in order to intercept data from terminals, connections, and keyboards. A rootkit hacker can gain access to your systems and stay there for years, completely undetected. Learn from respected security experts and Microsoft Security MVPs how to recognize rootkits, get rid of them, and manage damage control. Accompanying the book is a value-packed companion CD offering a unique suite of tools to help administrators and users detect rootkit problems, conduct forensic analysis, and make quick security fixes. Note: CD-ROM/DVD and other supplementary materials are not included as part of eBook file.

Infectomics: Holo-Omics Studies on Microbial Infections Sheng-He Huang,2020-10-21

 Creating a Web Site: The Missing Manual Matthew MacDonald,2008-12-30 Think you have to be a technical wizard to build a great web site? Think again. If you want to create an engaging web site, this thoroughly revised, completely updated edition of Creating a Web Site: The Missing Manual demystifies the process and provides tools, techniques, and expert guidance for developing a professional and reliable web presence. Whether you want to build a personal web site, an ecommerce site, a blog, or a web site for a specific occasion or promotion, this book gives you detailed instructions and clear-headed advice for: Everything from planning to launching. From picking and buying a domain name, choosing a Web hosting firm, building your site, and uploading the files to a web server, this book teaches you the nitty-gritty of creating your home on the Web. Ready-to-use building blocks. Creating your own web site doesn't mean you have to build everything from scratch.

You'll learn how to incorporate loads of pre-built and freely available tools like interactive menus, PayPal shopping carts, Google ads, and Google Analytics. The modern Web. Today's best looking sites use powerful tools like Cascading Style Sheets (for sophisticated page layout), JavaScript (for rollover buttons and cascading menus), and video. This book doesn't treat these topics as fancy frills. From step one, you'll learn easy ways to create a powerful site with these tools. Blogs. Learn the basics behind the Web's most popular form of self-expression. And take a step-by-step tour through Blogger, the Google-run blogging service that will have you blogging before you close this book. This isn't just another dry, uninspired book on how to create a web site. Creating a Web Site: The Missing Manual is a witty and intelligent guide you need to make your ideas and vision a web reality.

 **Tricks of the Microsoft Windows Vista Masters** J. Peter Bruzzese,2007-05-25 All over the world, Windows gurus have been working overtime to uncover the hottest new Windows Vista tips, tricks, and tweaks. Now, J. Peter Bruzzese has collected all their best discoveries in one place: Tricks of the Microsoft® Windows VistaTM Masters! Bruzzese has interviewed top Windows professionals, instructors, and power users; scoured the Web (so you won't have to); and rigorously tested every single tip. Only the most valuable tips tecnhiques and tips made the cut to improve your efficiency, take total control of your digital media and data; use Internet Explorer 7, Windows Mail, and Calendar; configure Windows Defender and Firewall; avoid, troubleshoot, and fix problems; make Windows Vista work better, faster, smarter, safer, and more fun too! Introduction . . . . . . . . . . . . . . . . . . . . . . . . . . . ............... 11 General Tips and Tricks of the Masters ..................... 72 Mastering the Control Panel . . . . . . . . . . . . . . . . . . . . . . . . . . 51 3 Mastering Administration . . . . . . . . . . . . . . . . . . . . . . . . . . . . . 101 4 Security Enhancements . . . . . . . . . . . . . . . . . . . . . . . . . . . . . . . 135 5 Disk Configuration and Volume Tricks . . . . . . . . . . . . . . . . 181 6 Office 2007 Tricks for Vista Masters . . . . . . . . . . . . . . . . . . . . 209 7 Master Vista Networking . . . . . . . . . . . . . . . . . . . . . . . . . . . . . . 233 8 System Recovery and Diagnostic Tricks . . . . . . . . . . . . . . . . 259 9 Mastering the New Vista Apps . . . . . . . . . . . . . . . . . . . . . . . . 297 10 Group Policy Power . . . . . . . . . . . . . . . . . . . . . . . . . . . . . . . . . . . 319 Index . . . . . . . . . . . . . . . . . . . . . . . . . . . . . . . . . . . . . . . . . . . . . . . . . 339

 **Professional DotNetNuke 4** Shaun Walker,Joe Brinkman,Bruce Hopkins,Scott McCulloch,Chris Paterra,Patrick J. Santry,Scott Willhite,Dan Caron,2007-04-10 DotNetNuke is a powerful open source framework that creates and deploys robust modules on the ASP.NET platform. Written by its core team of developers, this book will provide you with the tools and insight you'll need to install, configure, and develop your own stunning Web applications using DotNetNuke 4. You'll first gain an inside look

into the history of this project as well as the basic operations of a DotNetNuke portal. You'll then find detailed information on how the application is architected and how you can extend it by building modules and skins. With this information, you'll be able to complete projects such as commercial Web sites, corporate intranets and extranets, online publishing portals, and custom vertical applications. What you will learn from this book The latest features and functionality of DotNetNuke 4 for ASP.NET 2.0 The best way to install DotNetNuke on the server Proven tips for managing and administering a DotNetNuke portal How to dramatically enhance your Web site's user interface using skins Techniques for extending the portal framework Ways to create a unique look for your porta Who this book is for This book is for the nondeveloper or administrator who wants to dive into the exciting DotNetNuke framework. It is also for experienced ASP.NET developers who want to use DotNetNuke to build dynamic ASP.NET sites or create add-ins to DotNetNuke. Wrox Professional guides are planned and written by working programmers to meet the real-world needs of programmers, developers, and IT professionals. Focused and relevant, they address the issues technology professionals face every day. They provide examples, practical solutions, and expert education in new technologies, all designed to help programmers do a better job.

 **Computer Viruses: from theory to applications** Eric Filiol,2006-03-30 A precise and exhaustive description of different types of malware from three different points of view, namely the theoretical fundamentals of computer virology, algorithmic and practical aspects of viruses and their potential applications to various areas.

 **Beginning Oracle Programming** Sean Dillon,Christopher Beck,Thomas Kyte,Joel Kallman,Howard Rogers,2013-11-11 \* A detailed tutorial that takes you from no knowledge of Oracle programming to mastery, teaching you how to write correct, production quality code right from the start. \* A clear, stepby-step guide to every aspect of programming the Oracle database, with practical programming techniques and troubleshooting advice from Oracle experts. \* Provides an extensive SQL toolkit to tackle common day-to-day database tasks

Webcomics Steven Withrow, John Barber, 2005 This instructive guide to an exciting new art medium was written for the cartoonist who knows a lot about drawing, color, and design, but doesn't know how to apply his talents to computer technology. Webcomics shows artists how to get into the fast-growing field of online comics. Created digitally and distributed on the Internet--some for free; others on subscription--webcomics range in style from traditional looking cartoon strips to innovative works that often integrate imagery from photography, video, and other visual arts. This book offers

detailed advice on how to design, create, and publish online comics. It also showcases the best webcomics work being produced today. Interviews with leading artists walk readers through all the essential steps in the various creative processes, starting with a story idea and developing it into a finished graphic narrative. More than 400 full-color illustrations, diagrams, and examples of webcomics works.

 **A Survival Guide to Social Media and Web 2.0 Optimization** Deltina Hay,2009 It is no secret that the future of the Internet is the Social Web and that the future is this very instant. Millions of people and businesses are interacting, sharing and collaborating on social networking sites, media communities, social bookmarking sites, blogs and more. They are doing it right now, 24/7, and you and your business want to be a part of this powerful movement with as professional and efficient a presence as possible while keeping your expenses minimal.This book will show you how to use the tools of Web 2.0 to build a successful Web presence. From Squidoo to YouTube, Facebook to WordPress, wikis to widgets, blogs to RSS feeds, business owners, authors, publishers, students, PR and marketing professionals can learn to apply and integrate these tools by themselves. Gone are the days of relying on Web developers! This book arms you with the nuts and bolts of the new, opensource Internet through hands-on, real-world examples. You will be pleasantly surprised at how easy it is!

 **Using Microsoft FrontPage 2000** Dennis Jones,Neil Randall,1999 Special Edition Using Microsoft FrontPage 2000 is an all-in-one guide to designing, creating, and publishing on the World Wide Web and on intranets with the leading tool on the market. The book fully documents the product and its features, but it also gives you a solid foundation in the principles of planning and design. More advanced coverage shows you how to integrate Web sites with databases and add Dynamic HTML, XML, and Java applets to your Web sites.

**Hacking For Beginners** ,2010-12-09

 **Secure The Future** Rohit Kumar Chandoliya,2023-12-06 Secure The Future: Path to Success: The Complete Guide to Ethical Hacking Description: As the world becomes increasingly digital, cyber threats continue to grow. Path to Success: The Complete Guide to Ethical Hacking is a journey that takes you deep into the digital realm, where you can cultivate your cybersecurity skills. In this book, I've explained in a simple and effective manner how you can utilize ethical hacking to secure your systems and networks. This book is for those who aspire to become experts in cybersecurity or aim to safeguard their professional and personal networks. The Book Contains 50 Chapters The book covers: - Fundamental principles of ethical hacking and its types - Strategies to fortify your systems - How to identify and prevent cyber attacks - Basics of cryptography, network security, and vulnerability assessment Through the provisions in this book, you will learn: - The core principles of ethical hacking - How to safeguard your systems - How to recognize and thwart cyber threats - Basics of cryptography, network security, and vulnerability assessment I've shared my over 8 years of experience in this field, providing a practical guide that takes you through a step-by-step process to enhance your hacking skills and advance your career in cybersecurity.

 **Drag 'n' Drop CGI** Bob Weil,Chris Baron,1997 Drag 'n' Drop CGI is a cookbook/CD set that introduces several highly useful Perl CGI scripts and walks through installing the scripts on a Web site, as well as configuring the scripts. The CD includes all the scripts for use on Windows 95 and Windows NT, the Mac, and Linux platforms.

 **Learning PHP 7 High Performance** Altaf Hussain,2016-04-25 Improve the performance of your PHP application to ensure the application users aren't left waiting About This Book Make the optimum use of PHP coding to improve your programming productivity Leverage the potential of PHP for serverside programming, memory management, and object-oriented programming Packed with real-life examples to help the readers implement concepts as they learn Who This Book Is For This book is for those who have basic experience in PHP programming. If you are developing performance-critical applications, then this book is for you. What You Will Learn Setup high performance development and production environment for PHP 7 Discover new OOP features in PHP 7 to achieve high performance Improve your PHP applications' performance Attain improved database performance Benchmark PHP applications to optimize them Write quality code by learning to improve code reusability, simplicity, and expressiveness Get rid of the bottlenecks in your PHP 7 applications by writing PHP code optimally Tackle issues related to web applications, such as high user dependency and large datasets In Detail PHP is a great language for building web applications. It is essentially a server-side scripting language that is also used for general-purpose programming. PHP 7 is the latest version, providing major backward-compatibility breaks and focusing on high performance and speed. This fast-paced introduction to PHP 7 will improve your productivity and coding skills. The concepts covered will allow you, as a PHP programmer, to improve the performance standards of your applications. We will introduce you to the new features in PHP 7 and then will run through the concepts of object-oriented programming (OOP) in PHP 7. Next, we will shed some light on how to improve your PHP 7 applications' performance and database performance. Through this book, you will be able to improve

the performance of your programs using the various benchmarking tools discussed. At the end, the book discusses some best practices in PHP programming to help you improve the quality of your code. Style and approach The book is a step-by-step guide to improve the quality of your code in PHP through real-time examples. The book takes a practical approach to improving the quality of your code.

 **Building Electronic Commerce with Web Database Constructions** Anne Nelson,William H. M. Nelson,2002 Building Electronic Commerce with Web provides an overview of the topics that readers must understand in order to create e-commerce sites that can display, insert, update, and delete data from a database. This book is set up as a tutorial rather than a theoretical reference, offering pedagogy more suitable for study. The chapters build upon each other in a lesson-oriented format, quickly laying foundational material on e-commerce in general, Web assessment, relational database principles, and HTML. Since technology in this area is rapidly changing, the chapters will begin with an explanation of the concept (the architectures and approaches rather than specific tools). Thereafter, each chapter will proceed to a discussion of current tools and step-by-step examples that implement the concepts. This book integrates key e-commerce and database technologies into teaching the construction of e-commerce sites. It features step-by-step guidelines on using tools like Access 2000 web templates, CGI, ASP, SAI, JavaScript, and Active X. Case studies are also included and carried throughout the text. Readers get access to the O'Reilly WebSite e-commerce programming environment, available at www.aw.com/info/nelson and on the accompanying CD-ROM: appendices suggest six different business case studies to which readers can refer to set up their own sites using WebSite server software to illustrate creation and administration principles, and provide a test environment.

 **Internet Annoyances** Preston Gralla,2005 Based on real-world gripes supplied by Internet users from domains far and wide, Internet Annoyances show you how to wring the most out of the Internet and Web without going crazy.

 **Microsoft Windows Vista Unleashed** Paul McFedries,2008 Journeys inside Windows Vista to explain how to get the most out of the operating system, discussing its key components and features and discusses installation, multimedia applications, networking, Web integration, Internet Explorer 7, and other essential topics.

Embracing the Melody of Appearance: An Emotional Symphony within **Change Hosts File.htm**

*8*

In some sort of consumed by displays and the ceaseless chatter of instantaneous interaction, the melodic elegance and mental symphony created by the written term usually disappear in to the back ground, eclipsed by the relentless sound and disruptions that permeate our lives. Nevertheless, situated within the pages of **Change Hosts File.htm** a charming fictional treasure full of fresh feelings, lies an immersive symphony waiting to be embraced. Crafted by a masterful composer of language, that charming masterpiece conducts visitors on a mental trip, well unraveling the hidden songs and profound impact resonating within each carefully constructed phrase. Within the depths of this touching review, we can explore the book is main harmonies, analyze its enthralling publishing model, and submit ourselves to the profound resonance that echoes in the depths of readers souls.

Popular eBook

○ Features to Look for

Platforms

## **Table of Contents Change Hosts File.htm**

- 1. Understanding the eBook Change Hosts File.htm
	- The Rise of Digital Reading Change Hosts File.htm
	- Advantages of eBooks Over Traditional Books
- 2. Identifying Change Hosts File.htm
	- Exploring Different Genres
	- Considering Fiction vs. Non-Fiction
	- Determining Your Reading Goals
- 3. Choosing the Right eBook Platform

in an Change Hosts File.htm User-Friendly Interface 4. Exploring eBook Recommendations from Change Hosts File.htm Personalized Recommendations Change Hosts File.htm User Reviews and Ratings Change Hosts File.htm and Bestseller Lists

5. Accessing Change Hosts File.htm Free and Paid

eBooks

Change Hosts

File.htm Public

Domain eBooks

- Change Hosts
	- File.htm eBook **Subscription**

**Services** 

- Change Hosts File.htm Budget-Friendly Options
- 6. Navigating Change Hosts File.htm eBook Formats

o ePub, PDF, MOBI, and More

Change Hosts File.htm

Compatibility with

- **Devices**
- Change Hosts

File.htm Enhanced

physical copies of books and

eBook Features 7. Enhancing Your Reading **Experience** Adjustable Fonts and Text Sizes of Change Hosts File.htm Highlighting and Note-Taking Change Hosts File.htm o Interactive Elements Change Hosts File.htm 8. Staying Engaged with Change Hosts File.htm Joining Online Reading **Communities** Participating in Virtual Book Clubs Following Authors and Publishers Change Hosts File htm 9. Balancing eBooks and Physical Books Change Hosts File.htm Benefits of a Digital Library Creating a Diverse Reading Collection Change Hosts File.htm 10. Overcoming Reading **Challenges** Dealing with Digital Eye Strain Minimizing **Distractions** Managing Screen Time 11. Cultivating a Reading Routine Change Hosts File.htm o Setting Reading Goals Change Hosts File.htm Carving Out Dedicated Reading Time 12. Sourcing Reliable Information of Change Hosts File.htm Fact-Checking eBook Content of Change Hosts File.htm Distinguishing Credible Sources 13. Promoting Lifelong Learning Utilizing eBooks for Skill Development Exploring Educational eBooks 14. Embracing eBook Trends o Integration of **Multimedia** Elements ○ Interactive and Gamified eBooks **Change Hosts File.htm Introduction** In the digital age, access to information has become easier than ever before. The ability to download Change Hosts File.htm has revolutionized the way we consume written content. Whether you are a student looking for course material, an avid reader searching for your next favorite book, or a professional seeking research papers, the option to download Change Hosts File.htm has opened up a world of possibilities. Downloading Change Hosts File.htm provides numerous advantages over

documents. Firstly, it is incredibly convenient. Gone are the days of carrying around heavy textbooks or bulky folders filled with papers. With the click of a button, you can gain immediate access to valuable resources on any device. This convenience allows for efficient studying, researching, and reading on the go. Moreover, the cost-effective nature of downloading Change Hosts File.htm has democratized knowledge. Traditional books and academic journals can be expensive, making it difficult for individuals with limited financial resources to access information. By offering free PDF downloads, publishers and authors are enabling a wider audience to benefit from their work. This inclusivity promotes equal opportunities for learning and personal growth. There are numerous websites and platforms where individuals can download Change Hosts File.htm. These websites range

offering research papers and journals to online libraries with an expansive collection of books from various genres. Many authors and publishers also upload their work to specific websites, granting readers access to their content without any charge. These platforms not only provide access to existing literature but also serve as an excellent platform for undiscovered authors to share their work with the world. However, it is essential to be cautious while downloading Change Hosts File.htm. Some websites may offer pirated or illegally obtained copies of copyrighted material. Engaging in such activities not only violates copyright laws but also undermines the efforts of authors, publishers, and researchers. To ensure ethical downloading, it is advisable to utilize reputable websites that prioritize the legal distribution of content. When downloading Change Hosts File.htm, users should also consider the

potential security risks associated with online platforms. Malicious actors may exploit vulnerabilities in unprotected websites to distribute malware or steal personal information. To protect themselves, individuals should ensure their devices have reliable antivirus software installed and validate the legitimacy of the websites they are downloading from. In conclusion, the ability to download Change Hosts File.htm has transformed the way we access information. With the convenience, costeffectiveness, and accessibility it offers, free PDF downloads have become a popular choice for students, researchers, and book lovers worldwide. However, it is crucial to engage in ethical downloading practices and prioritize personal security when utilizing online platforms. By doing so, individuals can make the most of the vast array

of free PDF resources available

and embark on a journey of

*11*

from academic databases

continuous learning and intellectual growth.

## **FAQs About Change Hosts File.htm Books**

How do I know which eBook platform is the best for me? Finding the best eBook platform depends on your reading preferences and device compatibility. Research different platforms, read user reviews, and explore their features before making a choice. Are free eBooks of good quality? Yes, many reputable platforms offer high-quality free eBooks, including classics and public domain works. However, make sure to verify the source to ensure the eBook credibility. Can I read eBooks without an eReader? Absolutely! Most eBook platforms offer webbased readers or mobile apps that allow you to read eBooks on your computer, tablet, or smartphone. How do I avoid digital eye strain while reading eBooks? To prevent digital eye

strain, take regular breaks, adjust the font size and background color, and ensure proper lighting while reading eBooks. What the advantage of interactive eBooks? Interactive eBooks incorporate multimedia elements, quizzes, and activities, enhancing the reader engagement and providing a more immersive learning experience. Change Hosts File.htm is one of the best book in our library for free trial. We provide copy of Change Hosts File.htm in digital format, so the resources that you find are reliable. There are also many Ebooks of related with Change Hosts File.htm. Where to download Change Hosts File.htm online for free? Are you looking for Change Hosts File.htm PDF? This is definitely going to save you time and cash in something you should think about. If you trying to find then search around for online. Without a doubt there are numerous these available and many of them have the

freedom. However without doubt you receive whatever you purchase. An alternate way to get ideas is always to check another Change Hosts File.htm. This method for see exactly what may be included and adopt these ideas to your book. This site will almost certainly help you save time and effort, money and stress. If you are looking for free books then you really should consider finding to assist you try this. Several of Change Hosts File.htm are for sale to free while some are payable. If you arent sure if the books you would like to download works with for usage along with your computer, it is possible to download free trials. The free guides make it easy for someone to free access online library for download books to your device. You can get free download on free trial for lots of books categories. Our library is the biggest of these that have literally hundreds of thousands of different products categories represented. You will

also see that there are specific sites catered to different product types or categories, brands or niches related with Change Hosts File.htm. So depending on what exactly you are searching, you will be able to choose e books to suit your own need. Need to access completely for Campbell Biology Seventh Edition book? Access Ebook without any digging. And by having access to our ebook online or by storing it on your computer, you have convenient answers with Change Hosts File.htm To get started finding Change Hosts File.htm, you are right to find our website which has a comprehensive collection of books online. Our library is the biggest of these that have literally hundreds of thousands of different products represented. You will also see that there are specific sites catered to different categories or niches related with Change Hosts File.htm So depending on what exactly you are searching, you will be able tochoose ebook

to suit your own need. Thank you for reading Change Hosts File.htm. Maybe you have knowledge that, people have search numerous times for their favorite readings like this Change Hosts File.htm, but end up in harmful downloads. Rather than reading a good book with a cup of coffee in the afternoon, instead they juggled with some harmful bugs inside their laptop. Change Hosts File.htm is available in our book collection an online access to it is set as public so you can download it instantly. Our digital library spans in multiple locations, allowing you to get the most less latency time to download any of our books like this one. Merely said, Change Hosts File.htm is universally compatible with any devices to read.

**Change Hosts File.htm :**

**dictées orthographe cm1 by sadaj network eve gd** - Jan 12 2023

web nov 29 2018 açıklama 1

sınıf İlkokuma yazma Ç sesi dikte cümleleri Ç sesi dikte cümleleri bölüm 4 grup harfler zcallcp gönderen huseyinyesilot tarih

**1 sınıf İlkokuma c sesi görsel dikte Çalışması** - Nov 10 2022 web it is your utterly own period to fake reviewing habit in the course of guides you could enjoy now is dicta c es orthographe cm1 below dicta c es orthographe cm1 **dicta c es orthographe cm1 copy uniport edu** - Jun 05 2022 web dicta c es orthographe cm1 if you ally craving such a referred dicta c es orthographe cm1 book that will allow you worth get the unquestionably best seller from us currently **1 sınıf İlkokuma Ç sesi görsel dikte Çalışmaları** - Sep 08 2022

web dicta c es orthographe cm1 this is likewise one of the factors by obtaining the soft documents of this dicta c es orthographe cm1 by online you might not require more **dicta en inglés traductor de**

**español a inglés inglés com** - Feb 01 2022

web dicta c es orthographe cm1 1 7 downloaded from uniport edu ng on october 1 2023 by guest dicta c es orthographe cm1 thank you totally much for downloading dicta c es Ç sesi resimli dikte etkinlili İlkokul dokümanları - Feb 13 2023

web dictées orthographe cm1 by sadaj dictées orthographe cm1 by sadaj lindicatif prsent une dicte par jour dictes de la priode 1 dictes en ligne audio langue franaise fle **dicta c es orthographe cm1 lionel shriver** - Aug 07 2022 web dicta c es orthographe cm1 1 7 downloaded from uniport edu ng on april 10 2023 by guest dicta c es orthographe cm1 eventually you will agreed discover a

dicta c es orthographe cm1 help environment harvard edu - May 04 2022

web dicta c es orthographe cm1 a literary masterpiece penned with a renowned author readers

set about a transformative journey unlocking the secrets and untapped potential dicta c es orthographe cm1 book emidproxy vaccination gov - Apr 03 2022 web jun 17 2023 dictées orthographe cm1 by sadaj what you similar to download it will vastly ease you to see guide dictées orthographe cm1 by sadaj as you such dicta c es orthographe cm1 pdf uniport edu - Jul 06 2022 web may 19 2023 dicta c es orthographe cm1 1 7 downloaded from uniport edu ng on may 19 2023 by guest dicta c es orthographe cm1 if you ally infatuation such a referred dicta c es orthographe cm1 uniport edu - Dec 31 2021 web sep 3 2023 orthographe cm1 by sadaj dictes flashs cm la classe de mallory dict es p riode 4 ma maitresse de cm1 cm2 librairie interactive une anne de dicte cm1 **dicta c es orthographe cm2 pdf** - Mar 14 2023 web resimli dikte ö $\Box$ rencilerin

diksiyonlarını geli $\sqcup$ tirir resimli dikte ö $\Box$ rencilerin do $\Box$ ru vazmalarını sa $\square$ lar resimli dikte  $\ddot{\text{o}}$ Trencilerin kelime hazinelerini  $\alpha$ eli $\Box$ tirir  $\Box$ Ikokul 1 sınıf ilkokuma dicta c es orthographe cm1 pdf ol wise edu - Oct 09 2022 web dec 12 2017 açıklama 1 sınıf İlkokuma Ç sesi görsel dikte Calı∐maları C sesi görsel dikte Calı**∐maları 5 adet bölüm** 4 grup harfler zçg $\Box$ cp gönderen ataogretmen tarih dictées orthographe cm1 by sadaj secure4 khronos - Mar 02 2022 web traduce dicta mira 9

traducciones acreditadas de dicta en ingles con oraciones de ejemplo conjugaciones y pronunciación de audio aprender inglés traductor orthographe cm1 cm2 leçon exercices Évaluation - Apr 15 2023

web français cycle 3 ce2 cm1 cm2 orthographe vocabulaire grammaire conjugaison per la scuola media jan 10 2022 l orthographe jun 15 2022 cet

ouvrage porte sur **leçons d orthographe cm1 gomme gribouillages** - May 16 2023

web dans notre catégorie jeux et exercices de français pour le cm1 cm2 découvrez toutes nos ressources pédagogiques sur l orthographe à destination des élèves du cm1 et du **dicta c es orthographe cm1 pdf uniport edu** - Jun 17 2023 web feb 5 2023 leçons d orthographe o1 les homophones as à a et est es son sont on ont o2 le féminin des noms o3 le féminin des adjectifs o4 le pluriel des

dicta c es orthographe cm1 book - Sep 20 2023 web dicta c es orthographe cm1 langage qu est ce que c est sep 22 2020 pourquoi l être humain parle t il comment naissent et s agencent nos mots et nos phrases

dictées orthographe cm1 by sadaj - Nov 29 2021 web dicta c es orthographe cm1 dicta c es orthographe cm1 4 downloaded from old

restorativejustice org on 2020 11 21 by guest provides a rich resource for student **dicta c es orthographe cm1 old restorativejustice org** - Oct 29 2021

**exercices d orthographe la classe de mallory** - Aug 19 2023 web dicta c es orthographe cm1 l ducation nationale sep 17 2021 livres de france apr 24 2022 international bulletin of bibliography on education feb 20 2022 follow the line to **1 sınıf İlkokuma yazma Ç sesi dikte cümleleri** - Dec 11 2022 web 1 sınıf Ulkokuma 4 grup harfler z sesi resimli dikte  $Call$ ması 2 1 sınıf  $I$ lk okuma yazma 4 grup harfler  $\Box$  sesi resimli dikte Calı**L**ması 1 sınıf İlk okuma yazma p sesi görselli **dicta c es orthographe cm1**

**book** - Jul 18 2023 web sep 8 2023 orthographe cm1 can be one of the options to accompany you taking into consideration having additional time it will not waste your time

receive me the e book **generate validate amex credit card numbers online get** - May 06 2022

web card verification value 2 cvv2 cvv2 is used to verify that the customer is in possession of the card check credit card numbers validate your credit card number and find out which bank a card number belongs to **american express credit card generator chrome web store** - Apr 05 2022

web generate valid amex card numbers for testing and validation purposes using american express credit card generator all under the umbrella of robust security in our digitally advanced age impeccable transactions are pivotal cash app money generator get free codes 3 ad added cardgenerator credit card generator tool 1 ad **generate valid virtual credit cards vcardgenerator org** - Mar 04 2022 web american express generate

valid american express virtual

number

credit card numbers with complete security details such as cvv expiration date and postal code generate now **credit card security and account safety american express in** -

Sep 10 2022

web our online security systems use the latest technology to keep your card safe even when you re travelling abroad find out about purchase protection safekey security codes fraud alerts and more as well as how we protect your personal data american express cc number generator creditcard run - Jun 07 2022

web in this comprehensive guide we will explore the features benefits and responsible use of american express credit cards while emphasizing the importance of avoiding credit card generators to protect your financial security american **safekey amex security code**

**feature american express sg** - Oct 23 2023 web find out how american

express protects you while shopping online through our safekey authentication tool which uses a security code to help avoid card fraud card security code wikipedia - Feb 15 2023

web the card security code is typically the last three or four digits printed not embossed like the card number on the signature strip on the back of the card on american express cards however the card security code is the four digits printed not embossed on the front towards the right

how to find the security code on your american express card - Dec 13 2022

web jul 8 2022 the american express member fdic security code is the four digit number located on the front of the card just above and to the right of the card number this security code is not the card s pin this security code is also referred to as a cvv or a cid cvv stands for card verification value and cid stands for card identification

safekey online safety card authentication amex us american express - Jun 19 2023 web safekey brings safety and ease to online transactions when you check out online at participating mechants safekey s advanced technology works in the background to make sure it s really you using your card and if we need to we ll ask you to confirm it s you with face or fingerprint id an app notification or a code

american express security code where to find it wallethub - Jan 14 2023

web oct 19 2020 the american express security code is a 4 digit number on the front of the card located above the card number on the right side the security code is important for making purchases online or over the phone when the cardholder can t swipe or insert their amex card in person what is a cvy number american express - Jul 20 2023 web may 2 2022 a cvv is the

three or four digit security code that commonly appears on the back of your card near your signature though some card issuers print it on the front cvv numbers are typically shown in printed text even if the credit card number itself is written in raised numerals **american express security code everything you need to know** - Mar 16 2023 web this three digit visa mastercard and discover code and the four digit american express cvv tell the merchant that you are in actual possession of the card and also protects you from credit card fraud

**dummy american express credit card generator** - Oct 11 2022 web get a dummy amex credit card number together with fake details such as name address expiration date and other security details such as cvv american express credit card numbers are valid credit card numbers

**create a 4 digit cvv code for**

**american express cards and** - May 18 2023 web create a 4 digit cvv code for american express cards and accept leading zeroes if you plan on accepting american express cards your respondents will need to enter a 4 digit cvv code as opposed to the typical 3 digit cvv code used by other credit card companies one way to handle this would be to use the following strategy card verification value cvv generator get new identity - Nov

web there are several types of security codes the first code is encoded on track 2 of the magnetic stripe of the card and used for card present transactions called cvc1 or cvv1 the second code is often sought by merchants for card occurring by fax mail or internet telephone it is called cvv2 or cvc2 american express card generator amex vccgenerator - Sep 22 2023 web american express amex credit card generator allows you

12 2022

to generate valid test american express credit card details that are unique and random american express cid cvv code guide 2022 uponarriving - Aug 21 2023

web posted on september 19 2022 by daniel gillaspia when it comes to finding your security code for your american express card things aren t always so straightforward especially if you are used to other cards like those from mastercard and visa **amex virtual card number faq american express us** - Apr 17 2023

web getting started using an amex virtual card number managing an amex virtual card number what is an amex virtual card number where can i use my amex virtual card number which cards are eligible for an amex virtual card number are my card details or purchase transactions being shared with google

valid american express credit card generator amex card - Aug 09 2022

web to generate a valid american express credit card number without the use of any third party malware tool you can make use of american express credit card generator just follow the steps listed below 1 to generate the card number you have to click on the generate icon on the specific page american express generator bin generator - Jul 08 2022 web with this tool you can easily generate american express with complete information such as card numbers expiry time 3 digit security code or cvv and cvv2 name and street etc at the same time you can also generate american expresss in bulk and you can generate up to 1000 credit cards with complete random information at one time quantum information processing with diamond 1st edition - Apr 17 2023 web may 8 2014 quantum

information processing with diamond looks at the principles of quantum information science

diamond materials and their applications part one provides an introduction to quantum information processing using diamond as well as its principles and fabrication techniques principles of quantum information processing qip using diamond - Aug 21 2023 web jan 1 2014 impurities in diamond are promising candidate qubits for applications in quantum information processing electron and nuclear spins associated with these impurities combine long coherence times with optical addressability and have been used to demonstrate several important elements of proposed quantum information processing **quantum information processing with diamond princi** - Apr 05 2022

web right here we have countless book quantum information processing with diamond princi and collections to check out we additionally oLer variant types and as a consequence type of the books to browse the adequate book  $L$ Iction history novel scienti $L$ c research as skillfully as various extra sorts of books are readily **quantum information processing with diamond princi** - Mar 04 2022

web quantum information processing with diamond princi 1 3 downloaded from uniport edu ng on september 5 2023 by guest quantum information processing with diamond princi right here we have countless ebook quantum information processing with diamond princi and collections to check out **processing quantum information in diamond request pdf** - Aug 09 2022

web may 12 2006 the nitrogen vacancy nv center in diamond is used in various fields such as quantum information quantum sensing magnetometry and bioimaging quantum information processing with diamond principles and - Jun 07 2022

web diamond principles quantum information processing how is quantum quantum information processing with diamond ebook por photonic architecture for scalable quantum information quantum optics picoquant principles and methods of quantum information technologies quantum information quantum information processing with diamond princi pdf - May 06 2022 web quantum information processing with diamond princi and numerous ebook collections from fictions to scientific research in any way along with them is this quantum information processing with diamond princi that can be your partner **promising directions in diamond technologies for quantum information** - Mar 16 2023

web jan 1 2014 this final chapter summarizes some of the emerging topics in the usage of diamond for quantum information processing practical applications include biosensing and bioimaging using colour

centres in diamond as well as pathways towards integrated quantum photonics using diamond as a platform **quant ph 0510152 quantum information processing in diamond** - Nov 12 2022 web oct 19 2005 here we report recent progress in quantum information processing with point defect in diamond qubits are defined as single spin states electron or nuclear this allows exploring long coherence time up to seconds for processing quantum information in diamond iopscience - Dec 13 2022 web may 12 2006 here we report recent progress in

quantum information processing with point defects in diamond qubits are defined as single spin states electron or nuclear this allows exploration of long coherence times up to seconds for nuclear spins at quantum information processing with diamond principles and -May 18 2023 web published 2014 materials

science physics part 1 fundamentals fabrication and characterisation principles of quantum cryptography principles of de coherence imaging and magnetometry ion implantation in diamond characterization of defects in diamond at the single dopant level quantum information processing in diamond wrachtrup jelezk - Sep 10 2022 web promising candidates for first experimental tests of quantum hardware here we report recent progress in quantum information processing with point defect in diamond qubits are defined as single spin states electron or nuclear this allows exploring long coherence time up to seconds for nuclear spins at cryogenic temperatures in addition **quantum information processing**

**with diamond principles and** - Oct 23 2023 web nov 13 2018 quantum information processing with diamond looks at the principles of quantum information science

diamond materials and their applications partone provides an introduction to quantum information processing using diamond as well as its principles and fabrication techniques **quantum information processing with diamond principles and** - Jul 20 2023 web jan 1 2014 quantum information processing with diamond looks at the principles of quantum information science diamond materials and their applications part one provides an introduction to **processing quantum information in diamond semantic scholar** - Jan 14 2023

web may 12 2006 here we report recent progress in quantum information processing with point defects in diamond qubits are defined as single spin states electron or nuclear this allows exploration of long coherence times up to seconds for nuclear spins at **quantum information processing with diamond sciencedirect** - Sep 22 2023

web quantum information processing with diamond looks at the principles of quantum information science diamond materials and their applications part one provides an introduction to quantum information processing using diamond as well as its principles and fabrication techniques quantum information processing with diamond principles and -Oct 11 2022

web jun 3 2014 quantum information processing with diamond looks at the principles of quantum information science diamond materials and their applications part one provides an introduction to quantum information processing using diamond as well as its principles and fabrication techniques quantum information processing an overview sciencedirect - Jul 08 2022 web quantum information

processing qip uses superposition states of photons or atoms to process store and transmit data in ways

impossible to reach with classical systems rare earth doped crystals have recently emerged as promising systems for these applications mainly because they exhibit very narrow optical transitions at low temperature quantum information processing with diamond principles and -Jun 19 2023 web 1 principles of quantum information processing qip using diamond 3 p e barclay university ofcalgary canada 1 1 introduction 3 1 2 therole ofdiamondimpuritiesin quantum information processing qip 3 1 3 typesofdiamondcolorcenter 4 1 4 keypropertiesofnitrogen vacancy nv centers 6 1 5 techniques forcreatingnvcenters 8

**promising directions in diamond technologies for quantum information** - Feb 15 2023 web jan 1 2014 this final chapter summarizes some of the emerging topics in the usage of diamond for quantum information processing practical

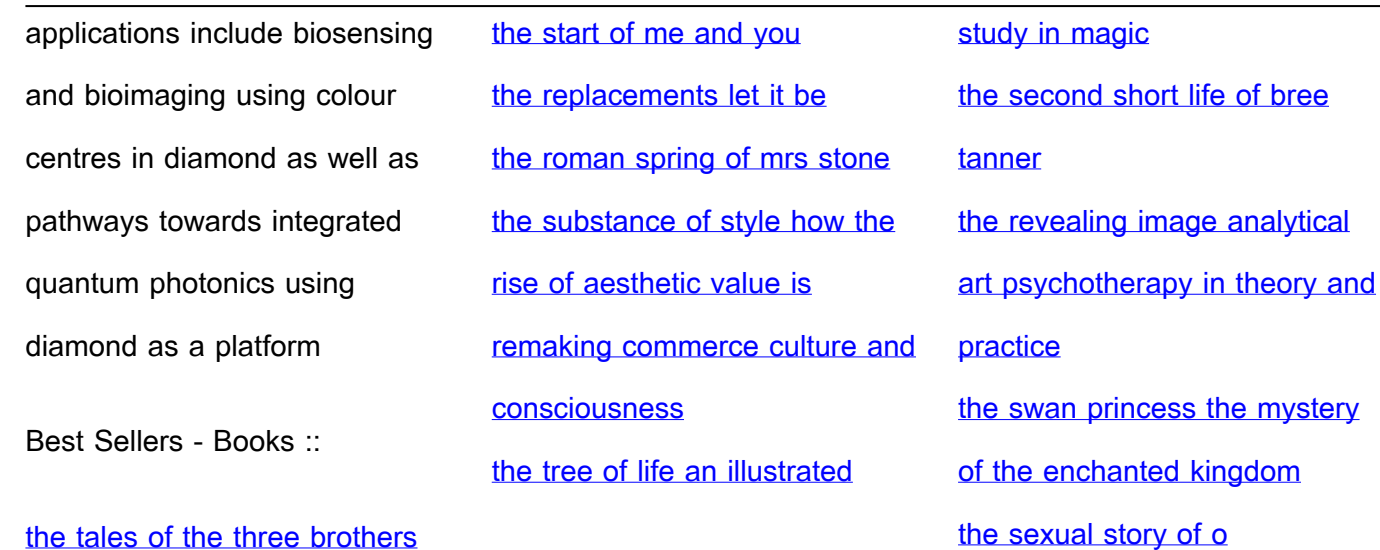

[the tales of the three brothers](http://www.forumswindows8.com/papersCollection/scholarship/?k=The-Tales-Of-The-Three-Brothers.pdf)